## In [65]: *# import modules*

**import matplotlib.pyplot as mp import seaborn as sb**

fig,  $ax = mp.subplots(figsize=(10,10))$ 

```
# plotting correlation heatmap
```
dataplot = sb.heatmap(train.corr(), cmap="YlGnBu", annot=**True**)

 $vif\_data = pd.DataFrame()$ train\_copy=train.copy() train\_copy=train\_copy.drop(columns=['sale','xcoord','ycoord']) vif\_data["feature"] = train\_copy.columns *# calculating VIF for each feature*

vif\_data["VIF"] = [variance\_inflation\_factor(train\_copy.values, i) **for** i **in** range(len(train copy.columns))] print(vif\_data) In  $[39]$ :  $\text{tr } y = \text{train['sale']}.values$ tr\_X = train[['dollar\_to\_toman', 'c\_units', 'elevator', 'warehouse', 'parking', 'area', 'ske leton\_type', 'age']].values  $utr = train['xcoord']$ vtr = train['ycoord']  $tr\_coordinates = list(zip(utr, vtr))$  $tr_X = (tr_X - tr_X.mean(axis=0)) / tr_X.std(axis=0)$  $tr_y = tr_y$ .reshape((-1,1))  $tr_y = (tr_y - tr_y \cdot \text{mean}(\text{axis=0})) / tr_y \cdot \text{std}(\text{axis=0})$ In [53]: *#Calibrate GWR model* mgwr\_selector = Sel\_BW(coords=tr\_coords, y=tr\_y, X\_loc=tr\_X, multi=**True**, kernel='gaussian', fixed=**True**) mgwr\_bw = mgwr\_selector.search(verbose=True,criterion='AICc') print(gwr\_bw) feature VIF 0 dollar\_to\_toman 2.696573 1 c\_units 1.239813 2 elevator 1.272308 3 warehouse 1.279663 4 parking 1.601623 5 area 1.006752 6 skeleton\_type 1.219485 7 age 2.998644 /usr/local/lib/python3.7/dist-packages/spglm/iwls.py:37: LinAlgWarning: Ill-conditioned matri x (rcond=8.73625e-18): result may not be accurate.  $xtx_inv_xt = linalg.solve(xtx, xT)$ /usr/local/lib/python3.7/dist-packages/spglm/iwls.py:37: LinAlgWarning: Ill-conditioned matri x (rcond=7.73224e-18): result may not be accurate.  $xtx_inv_xt = 1inalg.solve(xtx, xT)$ /usr/local/lib/python3.7/dist-packages/spglm/iwls.py:37: LinAlgWarning: Ill-conditioned matri x (rcond=1.50723e-18): result may not be accurate. xtx\_inv\_xt = linalg.solve(xtx, xT) /usr/local/lib/python3.7/dist-packages/spglm/iwls.py:37: LinAlgWarning: Ill-conditioned matri x (rcond=1.36652e-17): result may not be accurate. xtx\_inv\_xt = linalg.solve(xtx, xT) /usr/local/lib/python3.7/dist-packages/spglm/iwls.py:37: LinAlgWarning: Ill-conditioned matri x (rcond=2.04209e-17): result may not be accurate.  $xtx_inv_xt = linalg.solve(xtx, xT)$ /usr/local/lib/python3.7/dist-packages/spglm/iwls.py:37: LinAlgWarning: Ill-conditioned matri x (rcond=5.79554e-18): result may not be accurate.  $xtx_inv_xt = 1inalg.solve(xtx, xT)$ /usr/local/lib/python3.7/dist-packages/spglm/iwls.py:37: LinAlgWarning: Ill-conditioned matri x (rcond=1.0794e-18): result may not be accurate. xtx\_inv\_xt = linalg.solve(xtx, xT) /usr/local/lib/python3.7/dist-packages/spglm/iwls.py:37: LinAlgWarning: Ill-conditioned matri x (rcond=1.82269e-18): result may not be accurate. xtx\_inv\_xt = linalg.solve(xtx, xT) /usr/local/lib/python3.7/dist-packages/spglm/iwls.py:37: LinAlgWarning: Ill-conditioned matri x (rcond=5.57826e-18): result may not be accurate. xtx\_inv\_xt = linalg.solve(xtx, xT) /usr/local/lib/python3.7/dist-packages/spglm/iwls.py:37: LinAlgWarning: Ill-conditioned matri x (rcond=6.44526e-18): result may not be accurate.  $xtx_inv_xt = linalg.solve(xtx, xT)$ /usr/local/lib/python3.7/dist-packages/spglm/iwls.py:37: LinAlgWarning: Ill-conditioned matri x (rcond=2.43056e-18): result may not be accurate.  $xtx_inv_xt = linalg.solve(xtx, xT)$ 

*# displaying heatmap* mp.show()

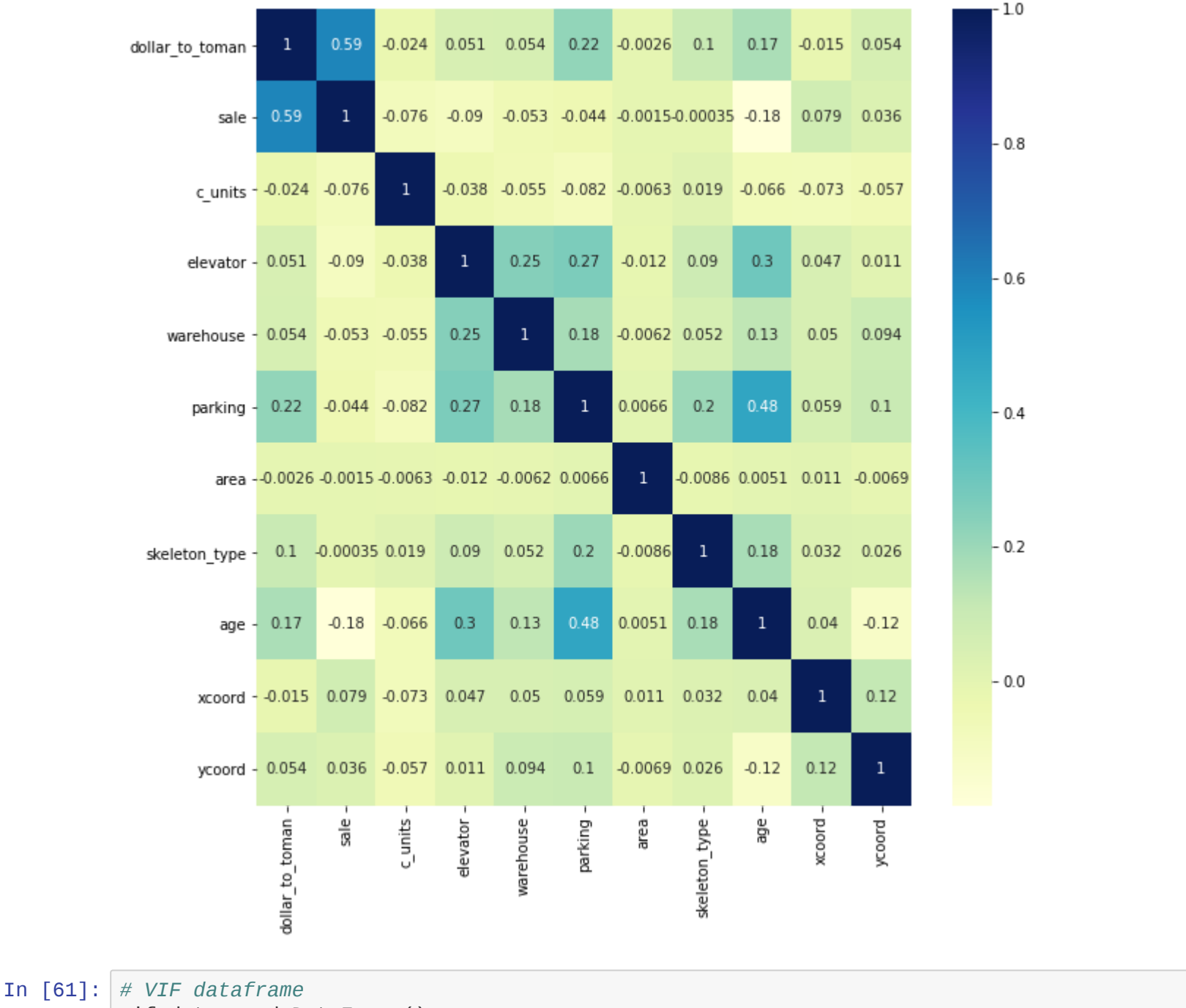

```
In [66]: train-head()
```
Out[66]:

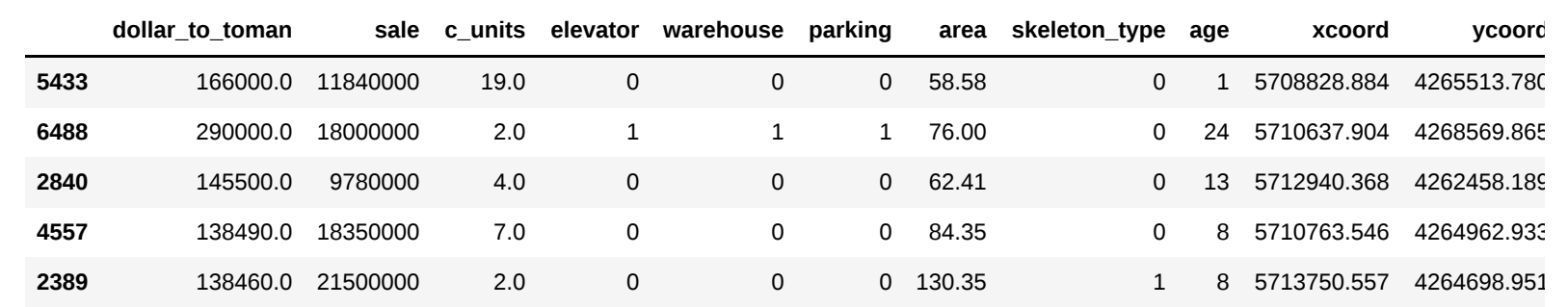

/usr/local/lib/python3.7/dist-packages/spglm/iwls.py:37: LinAlgWarning: Ill-conditioned matri x (rcond=5.96317e-18): result may not be accurate.

```
 xtx_inv_xt = linalg.solve(xtx, xT)
/usr/local/lib/python3.7/dist-packages/spglm/iwls.py:37: LinAlgWarning: Ill-conditioned matri
x (rcond=4.97844e-19): result may not be accurate.
 xtx_inv_xt = linalg.solve(xtx, xT)/usr/local/lib/python3.7/dist-packages/spglm/iwls.py:37: LinAlgWarning: Ill-conditioned matri
x (rcond=4.18497e-29): result may not be accurate.
 xtx_inv_xt = 1inalg.solve(xtx, xT)/usr/local/lib/python3.7/dist-packages/spglm/iwls.py:37: LinAlgWarning: Ill-conditioned matri
x (rcond=5.84169e-18): result may not be accurate.
 xtx_inv_xt = linalg.solve(xtx, xT)/usr/local/lib/python3.7/dist-packages/spglm/iwls.py:37: LinAlgWarning: Ill-conditioned matri
x (rcond=2.60174e-18): result may not be accurate.
 xtx_inv_xt = linalg.solve(xtx, xT)/usr/local/lib/python3.7/dist-packages/spglm/iwls.py:37: LinAlgWarning: Ill-conditioned matri
x (rcond=2.1558e-18): result may not be accurate.
 xtx_inv_xt = 1inalg.solve(xtx, xT)/usr/local/lib/python3.7/dist-packages/spglm/iwls.py:37: LinAlgWarning: Ill-conditioned matri
x (rcond=4.29049e-18): result may not be accurate.
 xtx_inv_xt = 1inalg.solve(xtx, xT)---------------------------------------------------------------------------
LinAlgError Traceback (most recent call last)
<ipython-input-53-0ef7a5164beb> in <module>()
      2
      3 mgwr_selector = Sel_BW(coords=tr_coords, y=tr_y, X_loc=tr_X, multi=True, kernel='gaus
sian', fixed=True)
---> 4 mgwr_bw = mgwr_selector.search(verbose=True,criterion='AICc')
      5 print(gwr_bw)
/usr/local/lib/python3.7/dist-packages/mgwr/sel_bw.py in search(self, search_method, criterio
n, bw_min, bw_max, interval, tol, max_iter, init_multi, tol_multi, rss_score, max_iter_multi,
multi_bw_min, multi_bw_max, bws_same_times, pool, verbose)
    311
    312 if self.multi:
--> 313 self._mbw()
   314 Self.params = self.bw[3] #params n by k
   315 self.sel_hist = self.bw[-2] #bw searching history
/usr/local/lib/python3.7/dist-packages/mgwr/sel_bw.py in _mbw(self)
    400 self.max_iter_multi, self.rss_score, gwr_func,
    401 bw_func, sel_func, multi_bw_min, multi_bw_max,
--> 402 bws_same_times, verbose=self.verbose)
    403
    404 def _init_section(self, X_glob, X_loc, coords, constant):
/usr/local/lib/python3.7/dist-packages/mgwr/search.py in multi_bw(init, y, X, n, k, family, t
ol, max_iter, rss_score, gwr_func, bw_func, sel_func, multi_bw_min, multi_bw_max, bws_same_ti
mes, verbose)
    180 """
    181 if init is None:
\text{-> } 182 bw = sel_func(bw_func(y, X))
   183 optim_model = gwr_func(y, X, bw) 184 else:
/usr/local/lib/python3.7/dist-packages/mgwr/sel_bw.py in sel_func(bw_func, bw_min, bw_max)
    395 search_method=search_method, criterion=criterion,
    396 bw_min=bw_min, bw_max=bw_max, interval=interval, tol=tol,
--> 397 max_iter=max_iter, pool=self.pool, verbose=False)
    398
    399 self.bw = multi_bw(self.init_multi, y, X, n, k, family, self.tol_multi,
/usr/local/lib/python3.7/dist-packages/mgwr/sel_bw.py in search(self, search_method, criterio
n, bw_min, bw_max, interval, tol, max_iter, init_multi, tol_multi, rss_score, max_iter_multi,
multi_bw_min, multi_bw_max, bws_same_times, pool, verbose)
    317 -1] #scalar, optimal bw from initial gwr model
    318 else:
--> 319 self._bw()
   320 self.sel_hist = self.bw[-1]
    321
/usr/local/lib/python3.7/dist-packages/mgwr/sel_bw.py in _bw(self)
    337 self.bw = golden_section(a, c, delta, gwr_func, self.tol,
    338 self.max_iter, self.int_score,
--> 339 self.verbose)
    340 elif self.search_method == 'interval':
    341 self.bw = equal_interval(self.bw_min, self.bw_max, self.interval,
/usr/local/lib/python3.7/dist-packages/mgwr/search.py in golden_section(a, c, delta, functio
n, tol, max_iter, int_score, verbose)
    60 score_b = dict[b]
     61 else:
---> 62 score_b = function(b)
     63 dict[b] = score_b
     64 if verbose:
/usr/local/lib/python3.7/dist-packages/mgwr/sel_bw.py in <lambda>(bw)
    327 self.coords, self.y, self.X_loc, bw, family=self.family, kernel=
    328 self.kernel, fixed=self.fixed, constant=self.constant, offset=self.
--> 329 offset, spherical=self.spherical).fit(lite=True, pool=self.pool))
    330
    331 self._optimized_function = gwr_func
/usr/local/lib/python3.7/dist-packages/mgwr/gwr.py in fit(self, ini_params, tol, max_iter, so
lve, lite, pool)
    333 rslt = map(self._local_fit, range(m)) #sequential
    334
--> 335 rslt_list = list(zip(*rslt))
    336 influ = np.array(rslt_list[0]).reshape(-1, 1)
   337 resid = np.array(rslt_list[1]).reshape(-1, 1)
/usr/local/lib/python3.7/dist-packages/mgwr/gwr.py in _local_fit(self, i)
    249
    250 if isinstance(self.family, Gaussian):
--> 251 betas, inv_xtx_xt = _compute_betas_gwr(self.y, self.X, wi)
   252 predy = np.dot(self.X[i], beta)[0] 253 resid = self.y[i] - predy
/usr/local/lib/python3.7/dist-packages/spglm/iwls.py in _compute_betas_gwr(y, x, wi)
    35 \mathsf{XT} = (\mathsf{X} * \mathsf{Wi}).\mathsf{T}36 xtx = np.dot(xT, x)---> 37 xtx_inv_xt = linalg.solve(xtx, xT)
    38 betas = np.dot(xtx_inv_xt, y) 39 return betas, xtx_inv_xt
/usr/local/lib/python3.7/dist-packages/scipy/linalg/basic.py in solve(a, b, sym_pos, lower, o
verwrite_a, overwrite_b, debug, check_finite, assume_a, transposed)
    214 (a1, b1))
    215 lu, ipvt, info = getrf(a1, overwrite_a=overwrite_a)
\leftarrow > 216 \leftarrow solve_check(n, info)
    217 x, info = getrs(lu, ipvt, b1,
   218 trans=trans, overwrite_b=overwrite_b)
/usr/local/lib/python3.7/dist-packages/scipy/linalg/basic.py in _solve_check(n, info, lamch,
rcond)
     29 '.'.format(-info))
     30 elif 0 < info:
---> 31 raise LinAlgError('Matrix is singular.')
     32
     33 if lamch is None:
LinAlgError: Matrix is singular.
```